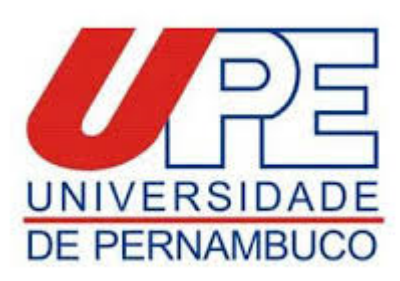

**Processo Selevo do Programa de Pós-Graduação em Biologia Celular e Molecular Aplicada 2021/Doutorado**

**Convocamos os candidatos para a apresentação do Projeto de Pesquisa na data e horário a seguir. As chamadas dos candidatos para apresentação do Projeto de Pesquisa serão realizadas obedecendo a ordem listada abaixo.**

**O link de acesso para sala de apresentação do Projeto de Pesquisa será enviado por e-mail.**

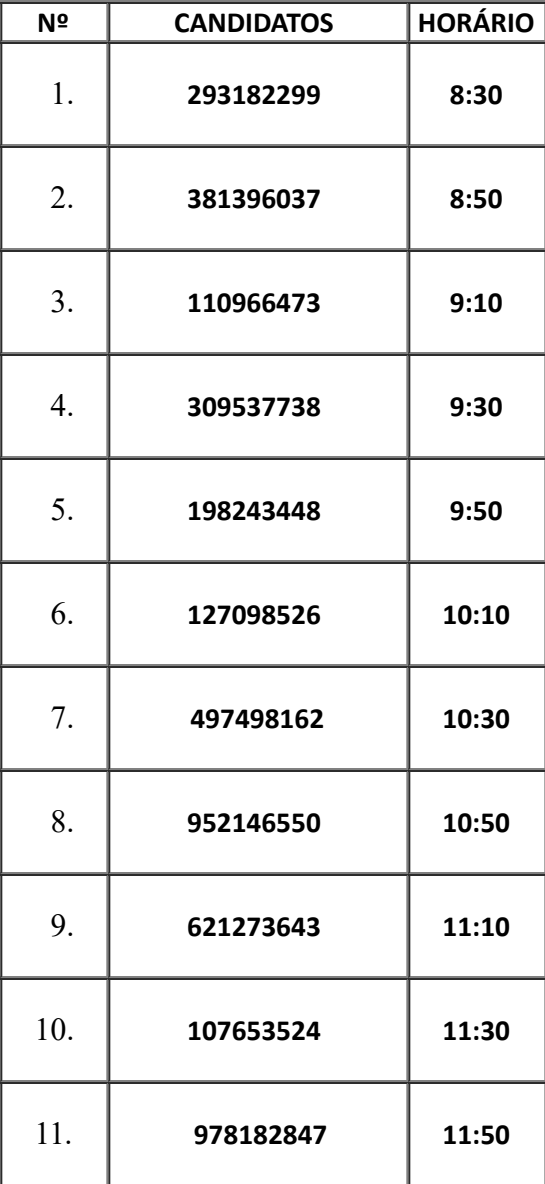

## **DATA: 24/02/2021 (quarta-feira) TURNO: MANHÃ**

19/02/2021 SEI/GOVPE - 11734990 - GOVPE - Publicação

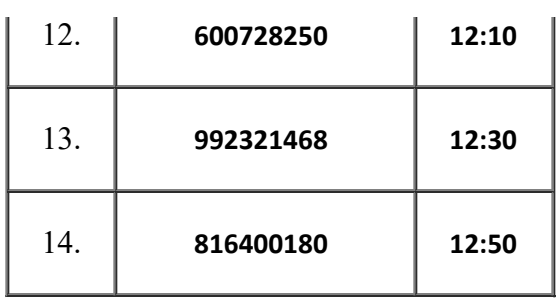

Prof. Dr. Bruno de Melo Carvalho Coordenador do Programa de Pós-Graduação em Biologia Celular e Molecular Aplicada Instuto de Ciências Biológicas - ICB Universidade de Pernambuco - UPE

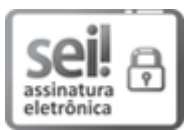

Documento assinado eletronicamente por **Bruno De Melo Carvalho**, em 19/02/2021, às 18:10, conforme horário oficial de Recife, com fundamento no art. 10º, do Decreto nº 45.157, de 23 de [outubro](http://legis.alepe.pe.gov.br/arquivoTexto.aspx?tiponorma=6&numero=45157&complemento=0&ano=2017&tipo=) de 2017.

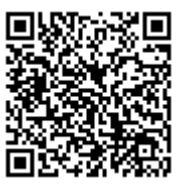

A autenticidade deste documento pode ser conferida no site http://sei.pe.gov.br/sei/controlador\_externo.php? [acao=documento\\_conferir&id\\_orgao\\_acesso\\_externo=0,](http://sei.pe.gov.br/sei/controlador_externo.php?acao=documento_conferir&id_orgao_acesso_externo=0) informando o código verificador **11734990** e o código CRC **424A81BF**.

## **UNIVERSIDADE DE PERNAMBUCO**

Rua Arnóbio Marques, 310 - Bairro Santo Amaro, Recife/PE - CEP 50100-130, Telefone: